## DICHIARAZIONE SOSTITUTIVA DEL CERTIFICATO DI STATO DI FAMIGLIA

(articolo 46 d. P. R. 28 dicembre 2000, n. 445)

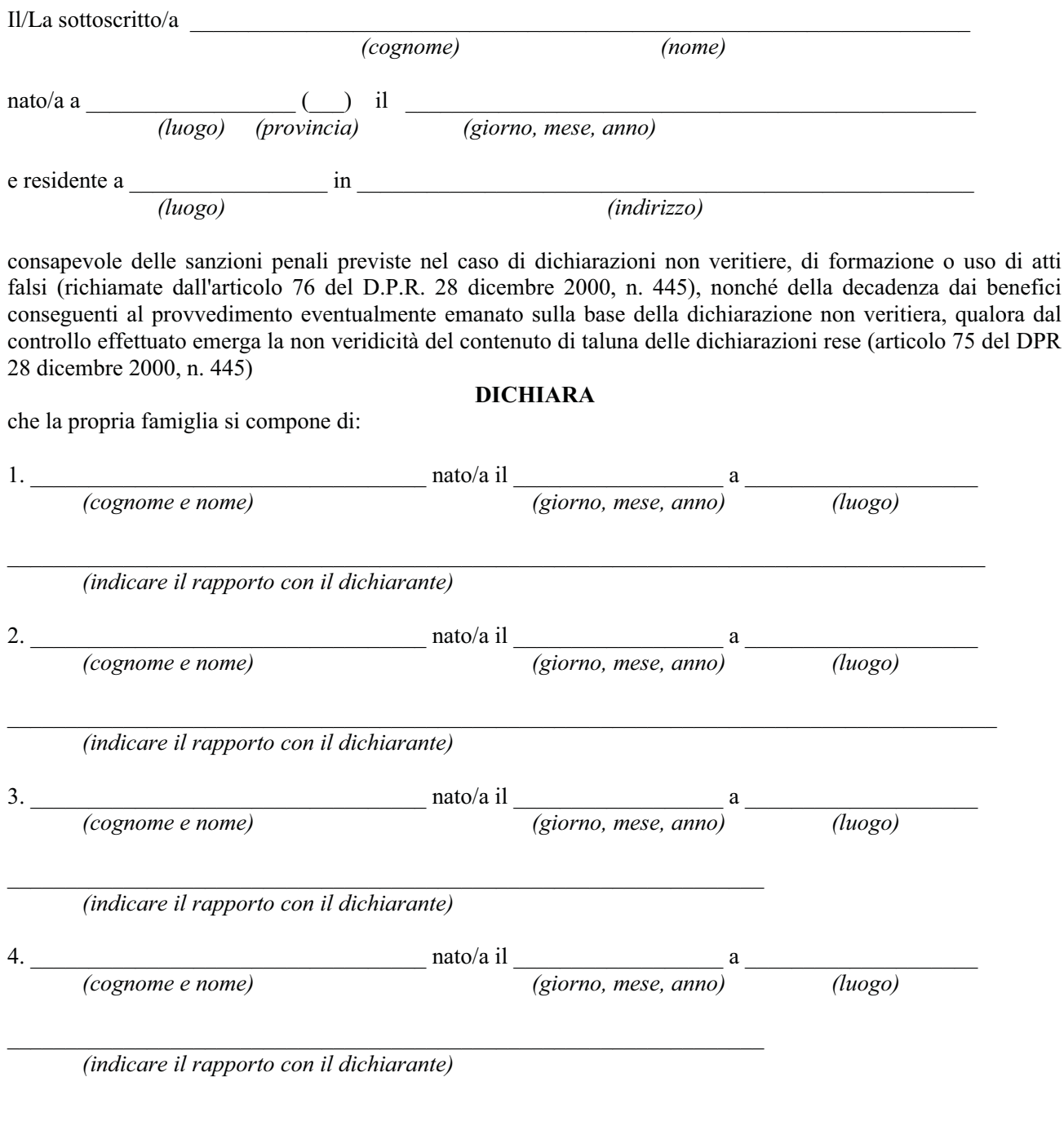

 $(luogo e data)$ 

(Firma del dichiarante, per esteso e leggibile)\*

Esente da imposta di bollo ai sensi dell'art. 37 del D.P.R. 28 dicembre 2000 n. 445.

\*La firma non va autenticata, né deve necessariamente avvenire alla presenza dell'impiegato dell'Ente che ha richiesto il certificato.

Art. 74 D.P.R. 28 dicembre 2000 n. 445: Costituisce violazione dei doveri d'ufficio la mancata accettazione delle dichiarazioni sostitutive di certificazione (autocertificazione) rese a norma delle disposizioni di cui all'art. 46 D.P.R. 28.12.2000 N. 445.